# Package 'CNORfeeder'

May 17, 2024

<span id="page-0-0"></span>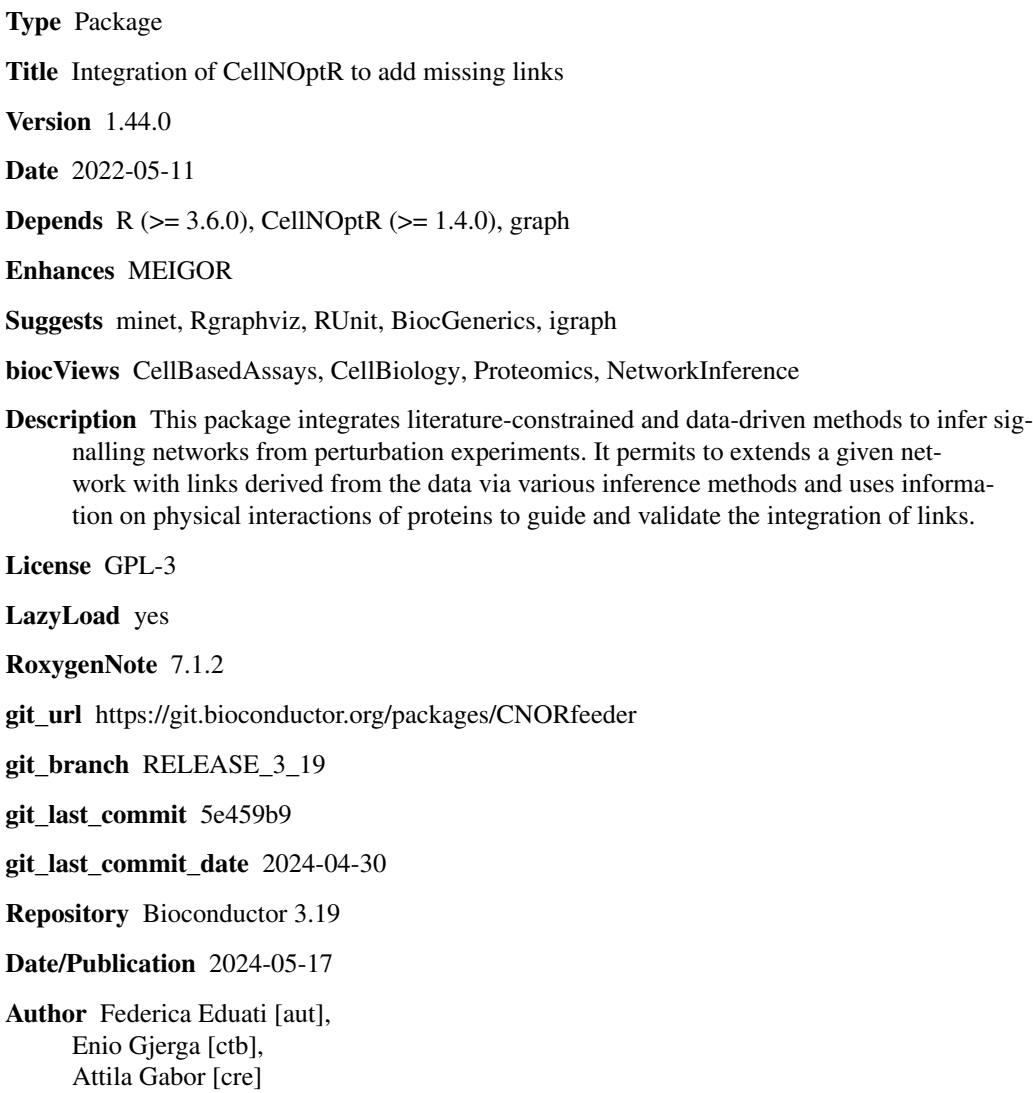

Maintainer Attila Gabor <attila.gabor@uni-heidelberg.de>

## <span id="page-1-0"></span>**Contents**

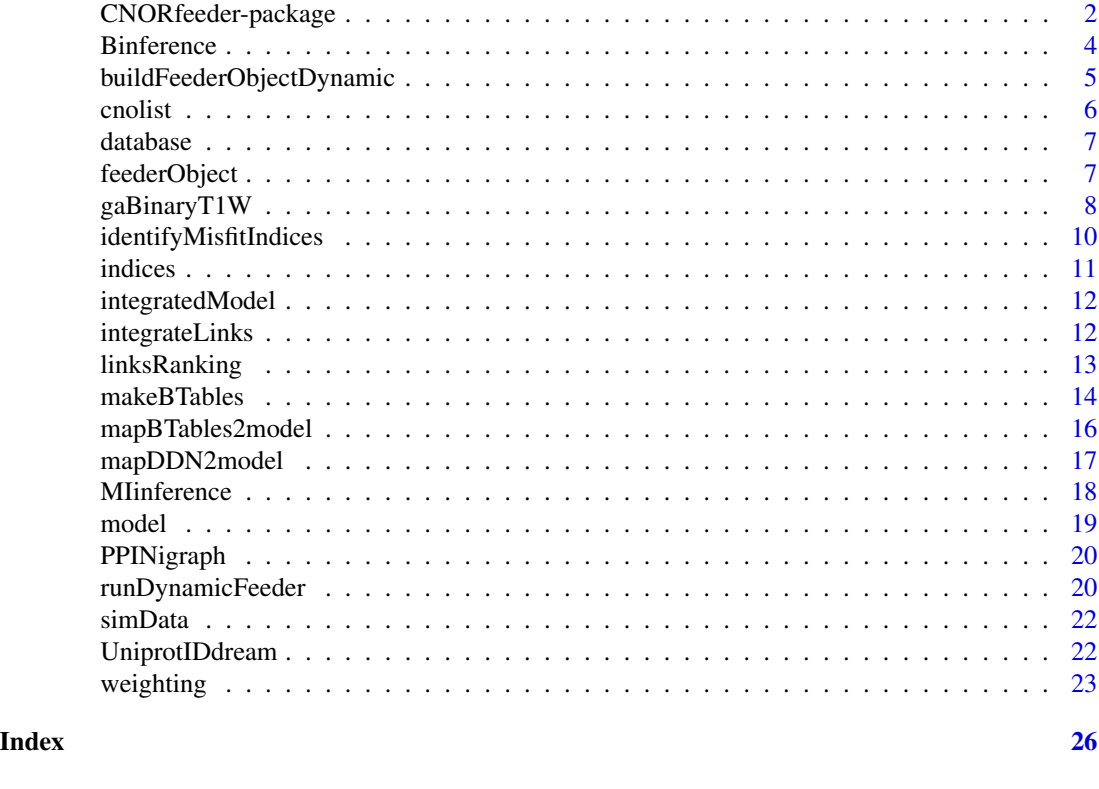

CNORfeeder-package *R package to integrate literature-constrained and data-driven methods to infer signalling networks from perturbation experiments*

## Description

CNORfeeder permits to extend a network derived from literature with links derived strictly from the data via various inference methods using information on physical interactions of proteins to guide and validate the integration of links. The package is designed to be integrated with CellNOptR.

## Details

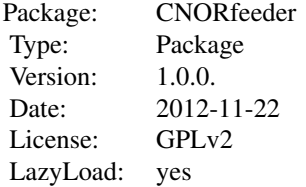

## Author(s)

F. Eduati Maintainer: F. Eduati <eduati@ebi.ac.uk>

## References

F. Eduati, J. De Las Rivas, B. Di Camillo, G. Toffolo, J. Saez-Rodriguez. Integrating literatureconstrained and data-driven inference of signalling networks. Bioinformatics, 28(18):2311-2317, 2012.

#### Examples

library(CNORfeeder)

# this is an example of the main steps of the integrated CellNOptR - CNORfeeder pipeline # load the data already formatted as CNOlist data(CNOlistDREAM,package="CellNOptR") # load the model (PKN) already in the CNO format data(DreamModel,package="CellNOptR") # see CellNOptR documentation to import other data/PKNs) # A. INFERENCE - CNORfeeder # FEED inference: codified in Boolean Tables BTable <- makeBTables(CNOlist=CNOlistDREAM, k=2, measErr=c(0.1, 0)) # B. COMPRESSION - CellNOptR # preprocessing step model<-preprocessing(data=CNOlistDREAM, model=DreamModel) # C. INTEGRATION - CNORfeeder # integration with the compressed model modelIntegr <- mapBTables2model(BTable=BTable,model=model,allInter=TRUE) # see example in ?MapDDN2Model to use other reverse-engineering methods # D. WEGHTING - CNORfeeder # integrated links are weighted more according to the integratin factor integrFac modelIntegrWeight <- weighting(modelIntegr=modelIntegr, PKNmodel=DreamModel, CNOlist=CNOlistDREAM, integrFac=10) # E. TRAINING - CellNOptR # initBstring<-rep(1,length(modelIntegr\$reacID)) # training to data using genetic algorithm (run longer to obtain better results) DreamT1opt<-gaBinaryT1W( CNOlist=CNOlistDREAM, model=modelIntegrWeight, maxGens=2, popSize=5, verbose=FALSE)

<span id="page-3-1"></span><span id="page-3-0"></span>

## Description

This function uses data (CNOlist) to infer a Bayesian network using the catnet package.

#### Usage

```
Binference(CNOlist, mode="AIC", tempCheckOrders=10,
            maxIter=100, filename="BAYESIAN")
```
## Arguments

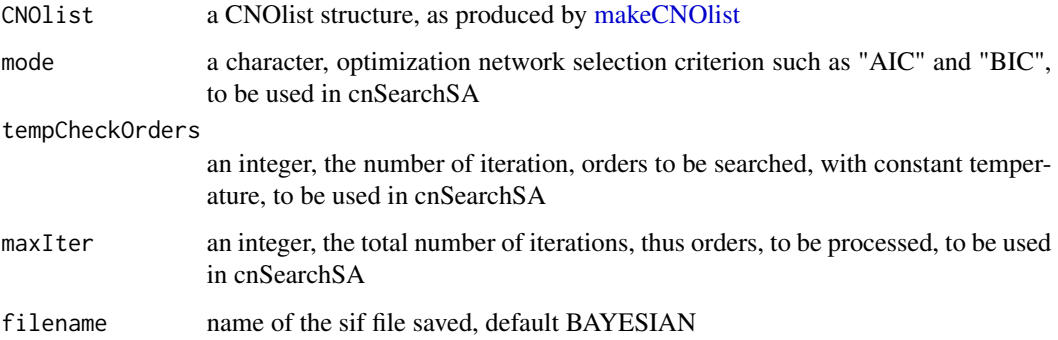

## Details

This function transforms the data in a format compatible with catnet package, infers the network using the Stochastic Network Search as implemented in catnet (see cnSearchSA), computes the consensus model of the models returned by cnSearchSA considering only links that have a frequency of appearence greater than 0.1 and returns the model in the sif format.

## Value

sif the inferred data-driven network in sif format

## Author(s)

F.Eduati

## See Also

[mapDDN2model](#page-16-1)

## <span id="page-4-0"></span>buildFeederObjectDynamic 5

## Examples

```
## Not run:
data(CNOlistDREAM,package="CellNOptR")
DDN<-Binference(CNOlistDREAM, tempCheckOrders=10, maxIter=100,
                filename="BAYESIAN")
```
## End(Not run)

<span id="page-4-1"></span>buildFeederObjectDynamic

*Building Feeder-Object for the integration to the PKN*

## Description

This function estimates the possible mechanisms of interactions to be added to the PKN from a database of interactions for improving the fitting cost.

## Usage

buildFeederObjectDynamic(model = model, cnolist = cnolist, indices = indices, database = NULL, DDN = TRU

## Arguments

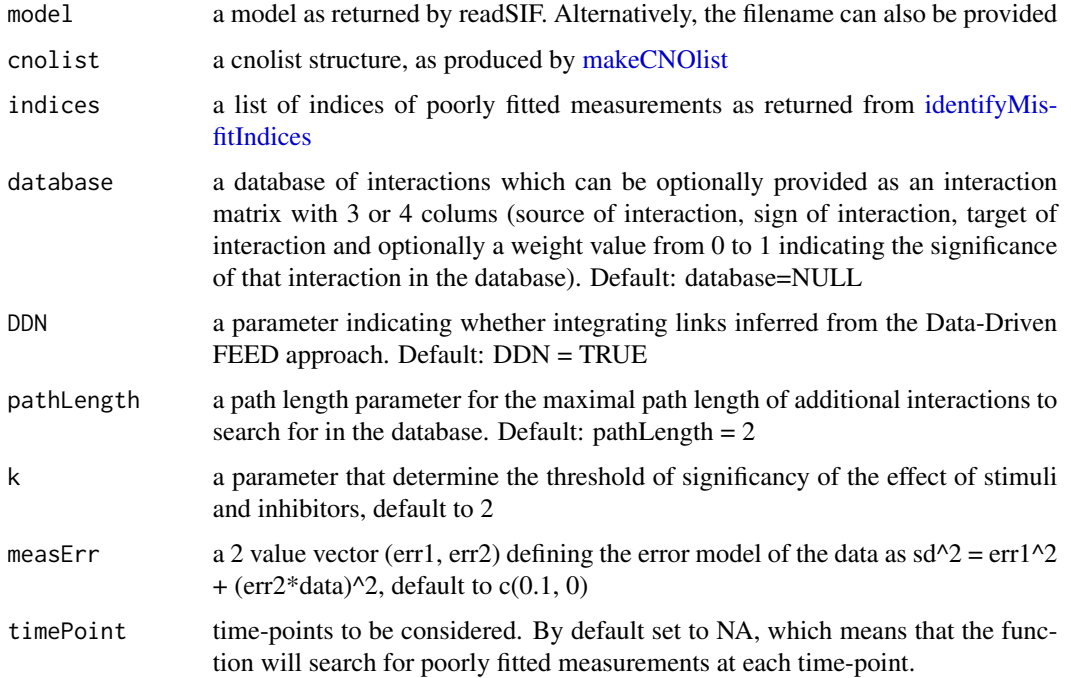

## <span id="page-5-0"></span>Details

The function identifies and proposes the new links to integrate in the PKN either either by means of the data-driven method from the FEED algorithm or from the provided database of interactions or from both of them.

#### Value

this function returns a list with fields:

Original PKN the original PKN

Feed mechanisms

the list of proposed interactions to integrate to the PKN (if both the database and the data-driven method are considered by the user, the last mechanism corresponds to the data-driven approach)

### Author(s)

E.Gjerga

## Examples

```
data(ToyModel_Gene, package="CNORfeeder")
data(CNOlistToy_Gene, package="CNORfeeder")
data(simData_toy,package="CNORfeeder")
```

```
feederObject = buildFeederObjectDynamic(model = model, cnolist = cnolist,
                                        indices = NULL, database = NULL,
                                        DDN = TRUE, pathLength = 2)
```
cnolist *CNOlist*

#### Description

CNOlist object containing the perturbation experimental data.

#### Usage

cnolist

### Format

cnolist is the object which contains the data in the MIDAS file.

#### Source

This object is generated from the dynamic-feeder example

<span id="page-6-0"></span>

## Description

Data-frame containing signed and directed interactions from Omnipath.

### Usage

database

## Format

database is the object which contains new interactions which can potentially be integrated.

## Source

This object is generated from the dynamic-feeder example

feederObject *Feeder Object*

## Description

Object list as obtained from the buildFeederObjectDynamic() function.

## Usage

feederObject

## Format

feederObject is a list containing interactions suggested to be added in the PKN.

## Source

This object is generated from the dynamic-feeder example

## Description

This function is the genetic algorithm to be used to optimise a model by fitting to data containing one time point. It is the function [gaBinaryT1](#page-0-0) of CellNOptR modified in orter to differently weights for the integrated links

## Usage

```
gaBinaryT1W(CNOlist, model, initBstring=NULL, sizeFac = 1e-04,
    NAFac = 1, popSize = 50, pMutation = 0.5, maxTime = 60, maxGens = 500,
    stallGenMax = 100, selPress = 1.2, elitism = 5, relTol = 0.1, verbose=TRUE,
    priorBitString=NULL, maxSizeHashTable=5000)
```
### Arguments

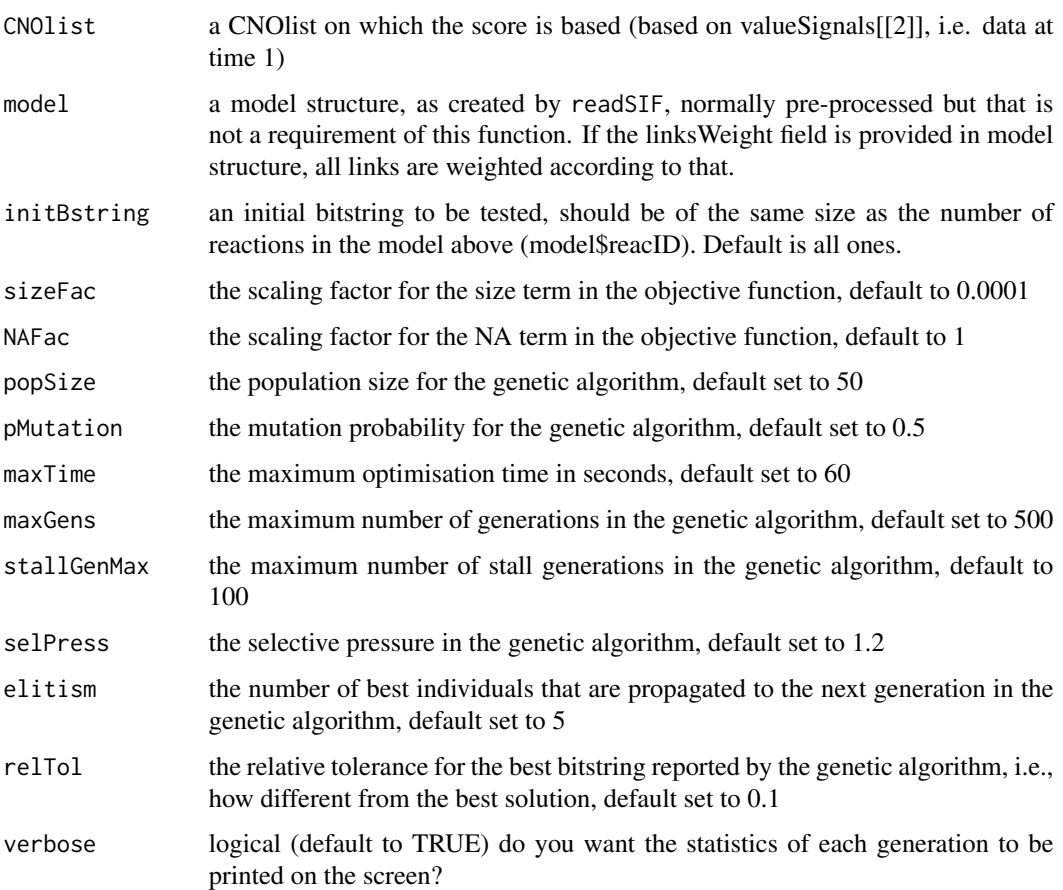

<span id="page-8-0"></span>priorBitString At each generation, the GA algorithm creates a population of bitstrings that will be used to perform the optimisation. If the user knows the values of some bits, they can be used to overwrite bit values proposed by the GA algorithm. If provided, the priorBitString must have the same length as the initial bitstring and be made of 0, 1 or NA (by default, this bitstring is set to NULL, which is equivalent to setting all bits to NA). Bits that are set to 0 or 1 are used to replace the bits created by the GA itself (see example).

maxSizeHashTable

a hash table is use to store bitstring and related score. This allows the GA to be very efficient is the case of small models. The size of the hash table is 5000 by default, which may be too large for large models.

#### Details

The whole procedure is described in details in Saez-Rodriguez et al. (2009). The basic principle is that at each generation, the algorithm evaluates a population of models based on excluding or including some gates in the initial pre-processed model (this is encoded in a bitstring with contains 0/1 entries for each gate). The population is then evolved based on the results of the evaluation of these networks, where the evaluation is obtained by simulating the model (to steady state) under the various conditions present in the data, and then computing the squared deviation from the data, to which a penalty is added for size of the model and for species in the model that do not reach steady state.

#### Value

This function returns a list with elements:

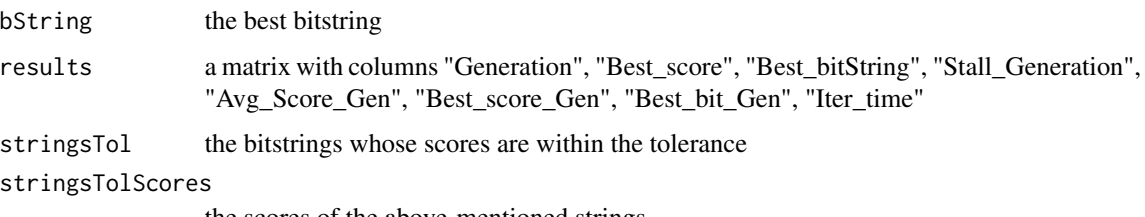

the scores of the above-mentioned strings

#### Author(s)

C. Terfve, T. Cokelaer, F.Eduati

## References

J. Saez-Rodriguez, L. G. Alexopoulos, J. Epperlein, R. Samaga, D. A. Lauffenburger, S. Klamt and P. K. Sorger. Discrete logic modeling as a means to link protein signaling networks with functional analysis of mammalian signal transduction, Molecular Systems Biology, 5:331, 2009.

## See Also

[gaBinaryT1](#page-0-0)

### Examples

```
data(CNOlistDREAM,package="CellNOptR")
data(DreamModel,package="CellNOptR")
model<-preprocessing(data=CNOlistDREAM, model=DreamModel)
BTable <- makeBTables(CNOlist=CNOlistDREAM, k=2, measErr=c(0.1, 0))
modelIntegr <- mapBTables2model(BTable=BTable,model=model,allInter=TRUE)
modelIntegrWeight <- weighting(modelIntegr=modelIntegr, PKNmodel=DreamModel,
                        CNOlist=CNOlistDREAM, integrFac=10)
initBstring<-rep(1,length(modelIntegr$reacID))
# training to data using genetic algorithm (run longer to obtain better results)
DreamT1opt<-gaBinaryT1W(
CNOlist=CNOlistDREAM,
model=modelIntegrWeight,
initBstring=initBstring,
maxGens=2,
popSize=5,
verbose=FALSE)
```
<span id="page-9-1"></span>identifyMisfitIndices *Identifying indices of poorly fitted measurements*

#### Description

This function identifies poorly fitted measurements for specific experimental conditions. It returns a list of possible indices and mse's pointing to possible connections to be added during the feeding process.

## Usage

```
identifyMisfitIndices(cnolist = cnolist, model = model, simData = NULL, mseThresh = 0)
```
#### Arguments

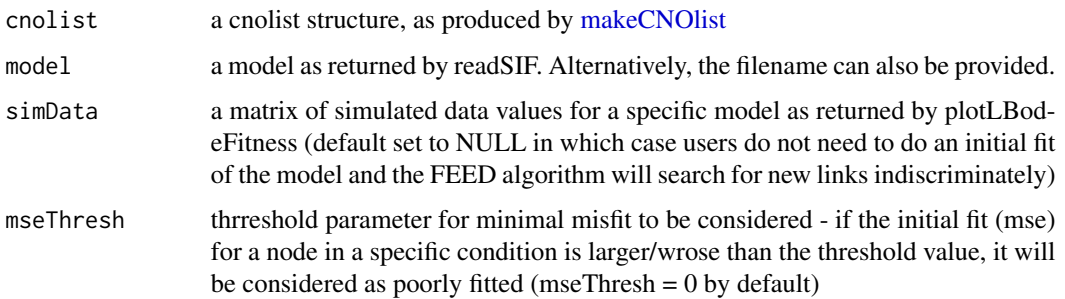

<span id="page-9-0"></span>

#### <span id="page-10-0"></span>indices and the state of the state of the state of the state of the state of the state of the state of the state of the state of the state of the state of the state of the state of the state of the state of the state of th

## Details

This function computes the misfits (MSE values) between the actual measured data points and the data values for a specific set of inferred model parameters. Once the MSE values are calculated for each of the measurements over each experimental condition, the poorly fitted measurements are then identify. A measurement is considered as poorly fitted if the corresponding inferred MSE value is higher than the specified MSE threshold value (mseThresh).

## Value

this function returns a list with fields:

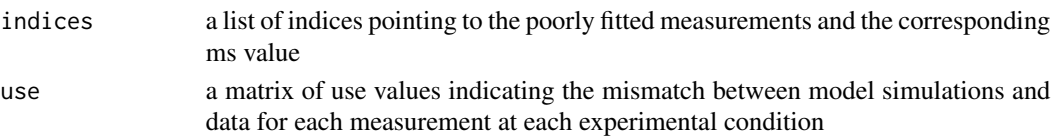

#### Author(s)

E.Gjerga

## Examples

```
data(ToyModel_Gene, package="CNORfeeder")
data(CNOlistToy_Gene, package="CNORfeeder")
data(indices,package="CNORfeeder")
data(database, package="CNORfeeder")
data(simData_toy,package="CNORfeeder")
```

```
indices = identifyMisfitIndices(cnolist = cnolist, model = model,
                                simData = simData, mesThresh = 0.05)
```

```
indices Mis-fit indices
```
## Description

Simulation data as obtained from the identifyMisfitIndices() function.

#### Usage

indices

#### Format

indices is a list of poorly predicted measurements.

#### Source

This object is generated from the dynamic-feeder example

<span id="page-11-0"></span>integratedModel *Integrated Model*

## **Description**

PKNlist object as obtained from the integrateLinks() function.

#### Usage

integratedModel

#### Format

integratedModel is the model we obtain after the integration of the new links.

#### Source

This object is generated from the dynamic-feeder example

integrateLinks *Integrating the new links to the PKN*

#### Description

This function integrates the new links inferred via the FEED method or from the database to the original PKN.

#### Usage

```
integrateLinks(feederObject = feederObject, cnolist = cnolist, database = NULL)
```
### Arguments

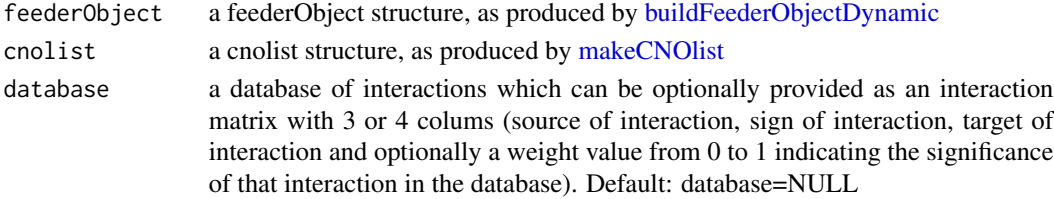

#### Details

This function integrates the new links inferred via the FEED method or from the database to the original PKN. Moreover it indicates which are the integrated links and if a weighted database has been used it also shows the weights assigned to each integrated link. Links that are present in the original PKN are assigned a database weight of 0, integrated links that have been inferred via the FEED method and are not present in the database are assigned a database penalty of Inf, while integrated links present in the database take values between 0 and 1.

## <span id="page-12-0"></span>linksRanking 13

## Value

this function returns a list with fields:

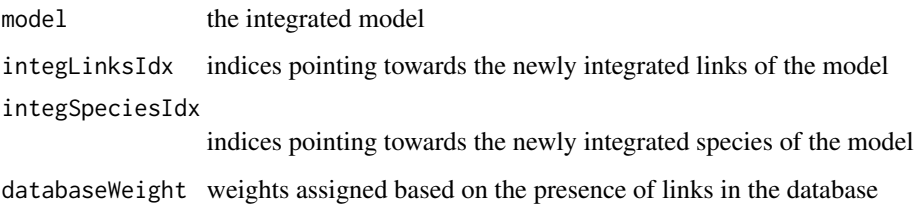

## Author(s)

E.Gjerga

## Examples

```
data(feederObject_toy,package="CNORfeeder")
data(CNOlistToy_Gene, package="CNORfeeder")
data(CNOlistToy_Gene, package="CNORfeeder")
```

```
integratedModel = integrateLinks(feederObject = feederObject, cnolist = cnolist,
                                  database = NULL)
```
linksRanking *Ranking of links inferred from data*

## Description

This function uses data (CNOlist) to rank links based on measurement error model as used by FEED method to reverse-engineer the network.

## Usage

```
linksRanking(CNOlist, measErr=c(0.1, 0), savefile=FALSE)
```
## Arguments

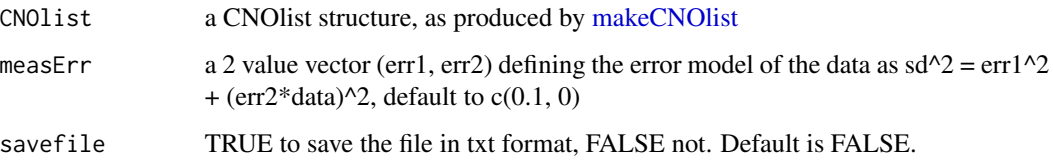

#### Details

This function is similar to the fist step of FEED to reverse engineer the network strictly from data, i.e. the inference of Boolean tables, as described in (Eduati et al., PLoS ONE, 2010) and implemented in [makeBTables.](#page-13-1) Links are ranked according to the upper limit value of parameterk allowing the presence of the link, where k is the parameter which is multiplied by the measurement error in order to assess the relevance of a link. The function returs link in decreasing order of importance and associate to each link a value (maximum value of k allowing the presence of the link) quantifying its relevance.

## Value

this function returns a list with fields:

Lrank a matrix in which each link is associated with a numerical value, links are ordered in decreasing order of reliability)

#### Author(s)

F.Eduati

#### References

F. Eduati, A. Corradin, B. Di Camillo, G. Toffolo. A Boolean approach to linear prediction for signaling network modeling. PLoS ONE; 5(9): e12789.

#### See Also

[makeCNOlist,](#page-0-0) [makeBTables](#page-13-1)

#### Examples

```
data(CNOlistDREAM,package="CellNOptR")
Lrank <- linksRanking(CNOlist=CNOlistDREAM, measErr=c(0.1, 0))
```
<span id="page-13-1"></span>makeBTables *Make Boolean tables*

## Description

This function uses data (CNOlist) to infer a Boolean table for each measured protein, codifying if a particular stimulus inhibitor combination affects the protein. A stimulus or an inhibitor significantly affects an output protein if it is able to modify its activity level of a quantity that exceeds the uncertainty associated with its measurement.

#### Usage

```
makeBTables(CNOlist, k=2, measErr=c(0.1, 0), timePoint=NA)
```
<span id="page-13-0"></span>

#### <span id="page-14-0"></span>makeBTables 15

#### **Arguments**

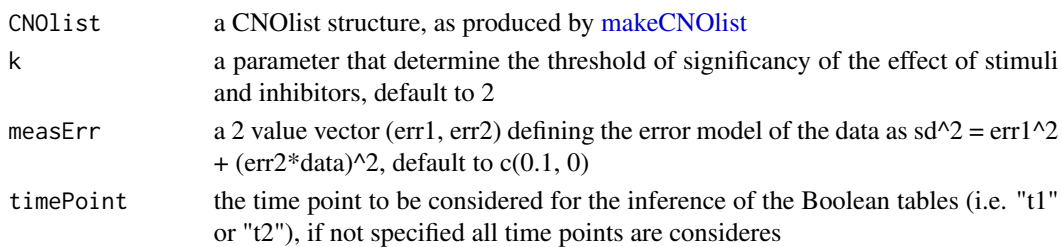

## Details

This function computes the fist step of FEED to reverse engineer the network strictly from data, i.e. the inference of Boolean tables, as described in (Eduati et al., PLoS ONE, 2010). For each protein, a Boolean table is inferred having one columns for each stimulus and one row for each inhibitor. If a stimulus produces a significant effect on the activity level of the protein this is codified with a 1 in the corresponding column, if also the inhibitor affects the protein there is a 2 in the corresponding cell. The sign of the regulation is coded in separate tables.

#### Value

this function returns a list with fields:

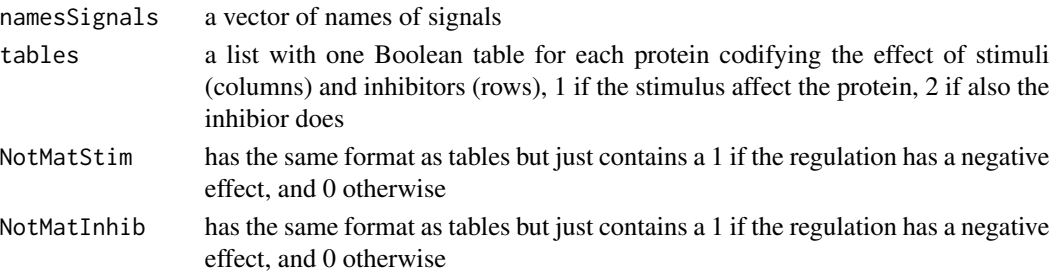

## Author(s)

F.Eduati

#### References

F. Eduati, A. Corradin, B. Di Camillo, G. Toffolo. A Boolean approach to linear prediction for signaling network modeling. PLoS ONE; 5(9): e12789.

#### See Also

[makeCNOlist,](#page-0-0) [mapBTables2model](#page-15-1)

#### Examples

```
data(CNOlistDREAM,package="CellNOptR")
BTable <- makeBTables(CNOlist=CNOlistDREAM, k=2, measErr=c(0.1, 0))
```
<span id="page-15-1"></span><span id="page-15-0"></span>

## Description

This function infers the network from the Boolean tables and integrates it with the network encoded in the model (generally derived from prior knowledge), adding links that are missing.

#### Usage

mapBTables2model(BTable,model,optimRes=NA,allInter=TRUE,compressed=TRUE)

## Arguments

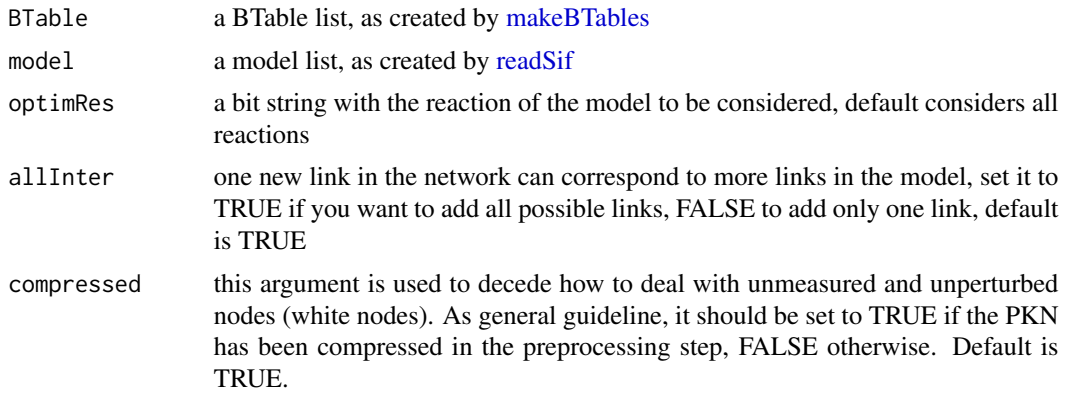

#### Details

The function receive as input the Boolean Tables, infers the data-driven network form them (as descibed in (Eduati et al., PLoS ONE, 2010)) and integrates it with the model, returning a new model with the integrated links. If the Model is not given as input (Model=NULL), the data-driven network is returned as model.

#### Value

a new model with the integrated links and an additional field:

indexIntegr a vector with the indexes of the integrated links

### Author(s)

F.Eduati

#### References

F. Eduati, A. Corradin, B. Di Camillo, G. Toffolo. A Boolean approach to linear prediction for signaling network modeling. PLoS ONE; 5(9): e12789.

## <span id="page-16-0"></span>mapDDN2model 17

## See Also

[readSif,](#page-0-0) [readMIDAS,](#page-0-0) [makeBTables](#page-13-1)

#### Examples

```
data(CNOlistDREAM,package="CellNOptR")
data(DreamModel,package="CellNOptR")
model<-preprocessing(data=CNOlistDREAM, model=DreamModel)
BTable <- makeBTables(CNOlist=CNOlistDREAM, k=2, measErr=c(0.1, 0))
modelIntegr <- mapBTables2model(BTable=BTable,model=model,allInter=TRUE)
# modelIntegr$reacID[modelIntegr$indexIntegr] to see the integrated links
```
<span id="page-16-1"></span>mapDDN2model *Integrate data-drive network with the model*

## Description

This function integrates the data-driven network (in sif format) with the network encoded in the model (generally derived from prior knowledge), adding links that are missing.

#### Usage

mapDDN2model(DDN,model,CNOlist,allInter=TRUE)

#### Arguments

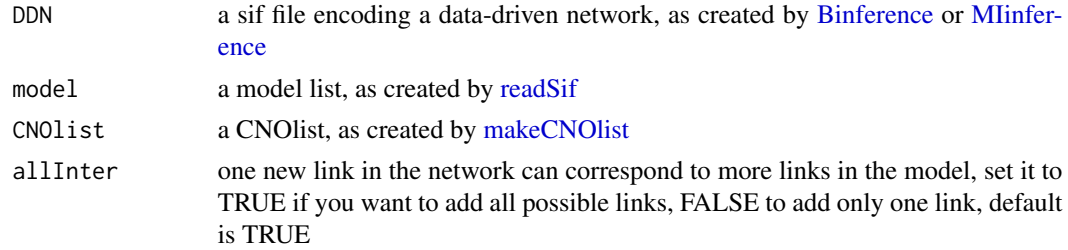

## Details

The function receives as input a sif file with the data-driven network, as created by [Binference](#page-3-1) or [MIinference,](#page-17-1) and integrates it with the model, returning a new model with the integrated links.

#### Value

a new Model with the integrated links and an additional field:

indexIntegr a vector with the indexes of the integrated links

#### Author(s)

F.Eduati

## See Also

[readSif,](#page-0-0) [readMIDAS,](#page-0-0) [Binference,](#page-3-1) [MIinference](#page-17-1)

#### Examples

```
data(CNOlistDREAM,package="CellNOptR")
data(DreamModel,package="CellNOptR")
model<-preprocessing(data=CNOlistDREAM, model=DreamModel)
```

```
## Not run:
DDN<-Binference(CNOlistDREAM, tempCheckOrders=10, maxIter=100,
                filename="BAYESIAN")
```
modelIntegr<-mapDDN2model(DDN=DDN,model=model,CNOlist=CNOlistDREAM)

## End(Not run)

<span id="page-17-1"></span>MIinference *Mutual information based network inference*

#### Description

This function uses data (CNOlist) to infer a data-driven network using the mutual information based appoaches ARACNe and CLR as implemented in the minet package.

#### Usage

```
MIinference(CNOlist, method="ARACNE", PKNgraph=NULL,
            filename="ARACNE")
```
#### Arguments

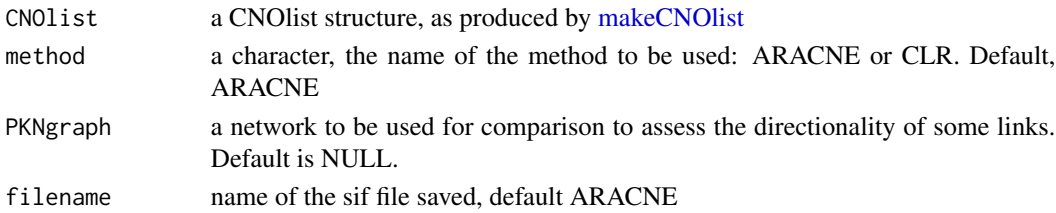

#### Details

This function transforms the data in a format compatible with minet package, infers the network using aracne or clr as implemented in the minet package and returns the network in the sif format. It is important to notice that mutual information approaches do not allow for determining the directionality of the links thus both directions are considered. The function allows to give as input a network in graph format (graph package, see [sif2graph](#page-0-0) to convert from sif to graph format) to be used as comparison to assess the directionality of some links, e.g. PKN.

<span id="page-17-0"></span>

#### <span id="page-18-0"></span>model and the contract of the contract of the contract of the contract of the contract of the contract of the contract of the contract of the contract of the contract of the contract of the contract of the contract of the

## Value

sif the inferred data-driven network in sif format

## Author(s)

F.Eduati

## References

P. E. Meyer, F. Lafitte and G. Bontempi (2008). MINET: An open source R/Bioconductor Package for Mutual Information based Network Inference. BMC Bioinformatics, 9(1), 2008

## See Also

[mapDDN2model,](#page-16-1) [sif2graph,](#page-0-0) [model2sif](#page-0-0)

## Examples

```
data(CNOlistDREAM,package="CellNOptR")
data(DreamModel,package="CellNOptR")
PKNgraph<-sif2graph(model2sif(DreamModel))
```

```
method="ARACNE"
#method="CLR"
DDN<-MIinference(CNOlist=CNOlistDREAM, method=method,
                 PKNgraph=PKNgraph, filename=method)
```
model *Prior Knowledge Network*

## Description

Model object from the dynamic-feeder example.

## Usage

model

## Format

model is an PKNlist with proteins as nodes and undirected links as physical protein interactions.

### Source

This object is generated from the dynamic-feeder example

<span id="page-19-0"></span>

#### Description

The human protein-protein interaction network was built using a unified PPI dataset obtained as APID (Prieto,C. and De Las Rivas,J. 2006), by the combination of interactions coming from six source databases. The starting whole dataset was composed by 68488 human physical proteinprotein interactions validated at least by one experimental method and reported in one article published in PubMed. From this dataset we obtained two PPI subsets with increasing confidence: a set of 28971 interactions validated by at least one binary experimental method (binary as defined in (De Las Rivas,J. and Fontanillo,C. 2010)); a set 6033 interactions validated by at least two experimental methods, one of them binary.

#### Usage

PPINigraph

### Format

PPINigraph is an igraph with proteins as nodes and undirected links as physical protein interactions.

#### Source

This network was bult for the analysis performed in (Eduati,F. et al. 2012)

#### **References**

- 1. F. Eduati, J. De Las Rivas, B. Di Camillo, G. Toffolo, J. Saez-Rodriguez. Integrating literatureconstrained and data-driven inference of signalling networks. Bioinformatics, 28(18):2311- 2317, 2012.
- 2. C. Prieto, J. De Las Rivas. APID: Agile Protein Interaction DataAnalyzer. Nucleic Acids Res., 34, W298-302, 2006.
- 3. J. De Las Rivas, C. Fontanillo. Protein-protein interactions essentials: key concepts to building and analyzing interactome networks. PLoS Comput.Biol., 6, e1000807, 2010.

runDynamicFeeder *Modelling the integrated PKN with CNORode*

#### Description

This function evaluates the effects of possible feeder mechanisms which are added to the PKN.

#### Usage

runDynamicFeeder(cnolist = cnolist, integratedModel = integratedModel, ode\_parameters = ode\_parameters

## <span id="page-20-0"></span>runDynamicFeeder 21

## Arguments

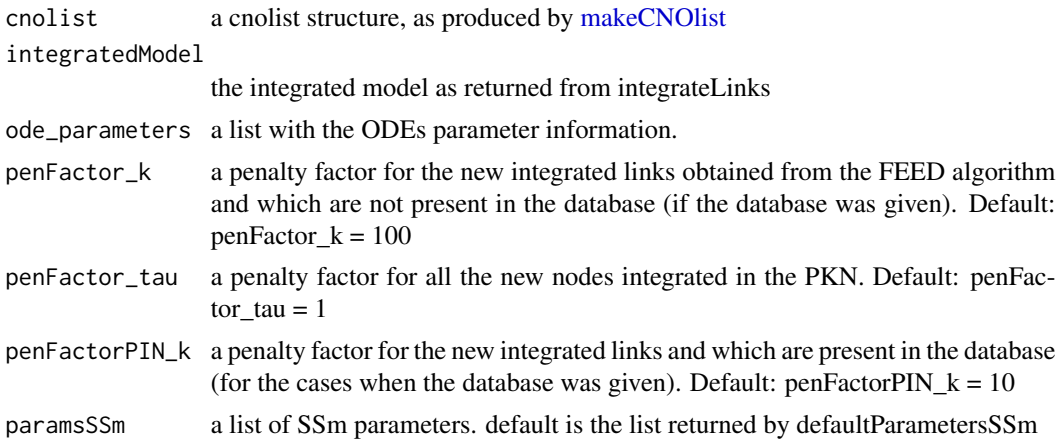

## Details

This function evaluates the effects of possible feeder mechanisms which are added to the PKN. The analysis performed is a simple CNORode analysis over the integrated network where the newly integrated links are supposed to be penalised more than the links present in the original PKN. If a database of interactions is also provided by the user, than normally the links inferred from the FEED mechanism and which re not present in the database should be more penalised than the ones that are. There is also the opportunity to weight database interactions based on their relevance (i.e. number of resources, etc.).

## Value

this function returns a list with fields:

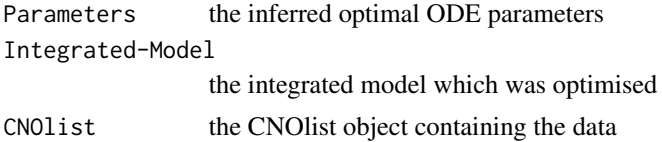

## Author(s)

E.Gjerga

## Examples

```
data(integratedModel_toy, package="CNORfeeder")
data(CNOlistToy_Gene, package="CNORfeeder")
data(simData_toy,package="CNORfeeder")
```

```
## To be run with the recent version of the CNORode package:
## https://github.com/saezlab/CNORode
#
# library(CNORode)
```

```
#
# paramsSSm=defaultParametersSSm()
#
# ode_parameters=createLBodeContPars(integratedModel$model, LB_n = 1, LB_k = 0,
# LB\_tau = 0, UB_n = 3, UB_k = 1, UB\_tau = 1, default_n = 3,
# default_k = 0.5, default_tau = 0.01, opt_n = FALSE, opt_k = TRUE,
# opt_tau = TRUE, random = TRUE)
#
# result = runDynamicFeeder(cnolist = cnolist, integratedModel = integratedModel,
# ode_parameters = ode_parameters, paramsSSm = paramsSSm,
# penFactor_k = 2, penFactorPIN_k = 0.1, penFactor_tau = 1)
#
```
#### simData *CNORode simuation data*

## Description

Simulation data as obtained from the plotLBodeFitness() function.

#### Usage

simData

#### Format

simData is a list containing simulated values for a specific set of ode parameters.

## Source

This object is generated from the dynamic-feeder example

UniprotIDdream *Uniprot identifiers for proteins in DreamModel*

#### Description

This data object contains the Uniprot identifiers corresponding to DreamModel of CellNOptR package, in order to associat them with the corresponding nodes in the protein-protein interaction network (PPINigraph).

#### Usage

UniprotIDdream

<span id="page-21-0"></span>

#### <span id="page-22-0"></span>weighting 23

## Format

UniprotIDdream is a list where each element is a protien of the DreamModel and is associated with the respective Uniprot identifiers.

## Source

This data object is manually derived from the Uniprot database.

## References

- 1. F. Eduati, J. De Las Rivas, B. Di Camillo, G. Toffolo, J. Saez-Rodriguez. Integrating literatureconstrained and data-driven inference of signalling networks. Bioinformatics, 28(18):2311- 2317, 2012.
- 2. J. Saez-Rodriguez, L. G. Alexopoulos, J. Epperlein, R. Samaga, D. A. Lauffenburger, S. Klamt and P. K. Sorger. Discrete logic modeling as a means to link protein signaling networks with functional analysis of mammalian signal transduction, Molecular Systems Biology, 5:331, 2009.

weighting *Weight integrated links.*

## Description

This function weights links integrated in the model using additional penalty and/or information from protien-protein interactions networks (PINs).

#### Usage

```
weighting(modelIntegr,PKNmodel,CNOlist,integrFac,UniprotID,PPI)
```
## Arguments

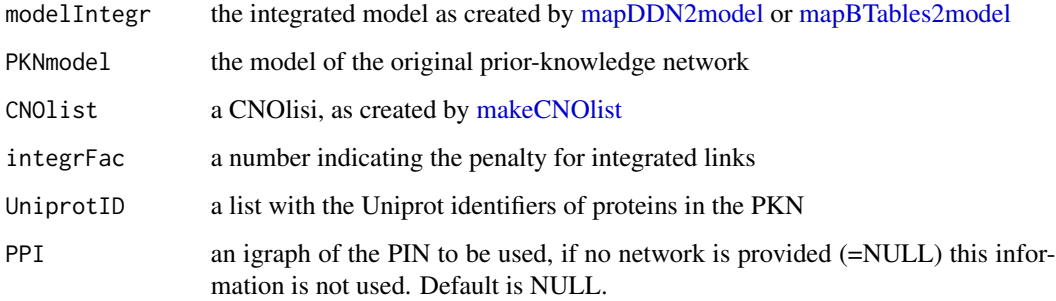

#### Details

Integrated links are less reliable than links from the PKN, thus should be penalized in the optimization process. This function allows to include a panalty for integrated links (integrFact). Furthermore links can be differently prioritized based on information derived from pritein interaction networks (PIN): the basic idea is that if, for a directed link A -> B integrated in the PKN, there is a corresponding path in the PIN, it is more plausible that there is a molecular pathway A -> B. Because shorter paths are more feasible, as a first approximation the shortest path length between A and B in the PIN can be used as a reliability score for the integrated link. Since the optimization is performed on a compressed version of the PKN, one link integrated in the compressed network generally corresponds to multiple possible links integrated in the PKN and the shortes path of all. The weight for each integrated link in the compressed network is thus computed as  $(1 +$  the inverse of the sum of the inverse of the corresponding PKN of the shortest paths in the PIN). A high quality network of known human physical protein-protein interaction assembled from multiple databases is provided with the package: interactions were included only if validated by at least one binary experimental method in a published paper and the number of experimental evidences was reported for each interaction.

#### Value

modelIntegr the input modelIntegr with an additional field: a vector with the weights of the integrated links

## Author(s)

F.Eduati

## See Also

[mapDDN2model,](#page-16-1) [mapBTables2model,](#page-15-1) [gaBinaryT1W](#page-7-1)

## Examples

```
data(CNOlistDREAM,package="CellNOptR")
data(DreamModel,package="CellNOptR")
data(UniprotIDdream,package="CNORfeeder")
```
model<-preprocessing(data=CNOlistDREAM, model=DreamModel)

```
BTable <- makeBTables(CNOlist=CNOlistDREAM, k=2, measErr=c(0.1, 0))
modelIntegr <- mapBTables2model(BTable=BTable,model=model,allInter=TRUE)
```

```
modelIntegrWeight <- weighting(modelIntegr=modelIntegr, PKNmodel=DreamModel,
CNOlist=CNOlistDREAM, integrFac=10)
```

```
# weighting using PPI might take some minutes
## Not run:
data(UniprotIDdream,package="CNORfeeder")
data(PPINigraph,package="CNORfeeder")
modelIntegrWeight2 <- weighting(modelIntegr=modelIntegr, PKNmodel=DreamModel,
 CNOlist=CNOlistDREAM, integrFac=10, UniprotID=UniprotIDdream,
```
<span id="page-23-0"></span>

## weighting 25

PPI=PPINigraph)

## End(Not run)

# <span id="page-25-0"></span>Index

∗ datasets cnolist, [6](#page-5-0) database, [7](#page-6-0) feederObject, [7](#page-6-0) indices, [11](#page-10-0) integratedModel, [12](#page-11-0) model, [19](#page-18-0) PPINigraph, [20](#page-19-0) simData, [22](#page-21-0) UniprotIDdream, [22](#page-21-0) ∗ package CNORfeeder-package, [2](#page-1-0) Binference, [4,](#page-3-0) *[17,](#page-16-0) [18](#page-17-0)* buildFeederObjectDynamic, [5,](#page-4-0) *[12](#page-11-0)* cnolist, [6](#page-5-0) CNORfeeder *(*CNORfeeder-package*)*, [2](#page-1-0) CNORfeeder-package, [2](#page-1-0) database, [7](#page-6-0) feederObject, [7](#page-6-0) gaBinaryT1, *[8,](#page-7-0) [9](#page-8-0)* gaBinaryT1W, [8,](#page-7-0) *[24](#page-23-0)* identifyMisfitIndices, *[5](#page-4-0)*, [10](#page-9-0) indices, [11](#page-10-0) integratedModel, [12](#page-11-0) integrateLinks, [12](#page-11-0) linksRanking, [13](#page-12-0) makeBTables, *[14](#page-13-0)*, [14,](#page-13-0) *[16,](#page-15-0) [17](#page-16-0)* makeCNOlist, *[4,](#page-3-0) [5](#page-4-0)*, *[10](#page-9-0)*, *[12–](#page-11-0)[15](#page-14-0)*, *[17,](#page-16-0) [18](#page-17-0)*, *[21](#page-20-0)*, *[23](#page-22-0)*

mapBTables2model, *[15](#page-14-0)*, [16,](#page-15-0) *[23,](#page-22-0) [24](#page-23-0)* mapDDN2model, *[4](#page-3-0)*, [17,](#page-16-0) *[19](#page-18-0)*, *[23,](#page-22-0) [24](#page-23-0)* MIinference, *[17,](#page-16-0) [18](#page-17-0)*, [18](#page-17-0) model, [19](#page-18-0) model2sif, *[19](#page-18-0)*

PPINigraph, [20](#page-19-0)

```
readMIDAS, 17, 18
readSif, 16–18
runDynamicFeeder, 20
```
sif2graph, *[18,](#page-17-0) [19](#page-18-0)* simData, [22](#page-21-0)

UniprotIDdream, [22](#page-21-0)

weighting, [23](#page-22-0)